## <span id="page-0-0"></span>Practical Bioinformatics

Mark Voorhies

5/16/2019

Mark Voorhies [Practical Bioinformatics](#page-28-0)

 $4.17$ 

 $\sim$ 

4 伊 ) 4 目

E

э  $\rightarrow$ 

 $\rightarrow$ 

 $299$ 

#### What was Mark even asking for yesterday?

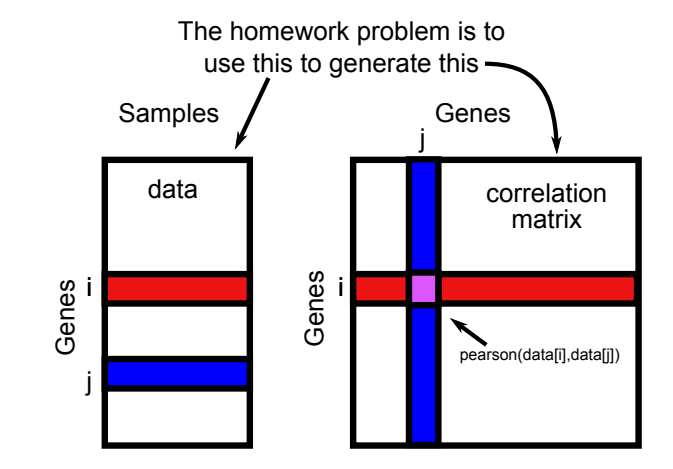

Adding data to a list:

m y list  $=$  []  $mylist.append(3)$ m y l i s t  $+=$   $[4, 5, 6]$ 

 $299$ 

э Пb.

何 ▶ -∢ 手 ▶ -∢

э

Adding data to a list:

m y list  $=$  []  $mylist.append(3)$ m y l i s t  $+=$   $[4, 5, 6]$ 

Lists of lists:

matrix = 
$$
\begin{bmatrix} 1 & 2 & 3 & 4 \end{bmatrix},
$$

$$
\begin{bmatrix} 5 & 6 & 7 & 8 \end{bmatrix},
$$

$$
\begin{bmatrix} 9 & 10 & 11 & 12 \end{bmatrix}
$$

 $299$ 

∍

母→ ∢∃→

э

#### Pearson similarity

$$
s(x, y) = \frac{\sum_{i}^{N} (x_i - x_{offset})(y_i - y_{offset})}{\sqrt{\sum_{i}^{N} (x_i - x_{offset})^2} \sqrt{\sum_{i}^{N} (y_i - y_{offset})^2}}
$$

 $\Box$ 

È

Έ

∍

 $\sim$ 

 $299$ 

#### Pearson similarity

$$
s(x, y) = \frac{\sum_{i}^{N} (x_i - x_{offset})(y_i - y_{offset})}{\sqrt{\sum_{i}^{N} (x_i - x_{offset})^2} \sqrt{\sum_{i}^{N} (y_i - y_{offset})^2}}
$$

Pearson distance

$$
d(x,y)=1-s(x,y)
$$

a.  $\Box$   $299$ 

э

Ξ

#### Pearson similarity

$$
s(x, y) = \frac{\sum_{i}^{N} (x_i - x_{offset})(y_i - y_{offset})}{\sqrt{\sum_{i}^{N} (x_i - x_{offset})^2} \sqrt{\sum_{i}^{N} (y_i - y_{offset})^2}}
$$

Pearson distance

$$
d(x,y)=1-s(x,y)
$$

Euclidean distance

$$
\frac{\sum_i^N(x_i-y_i)^2}{N}
$$

 $\Box$ 

つくへ

∍

## Comparing all measurements for two genes

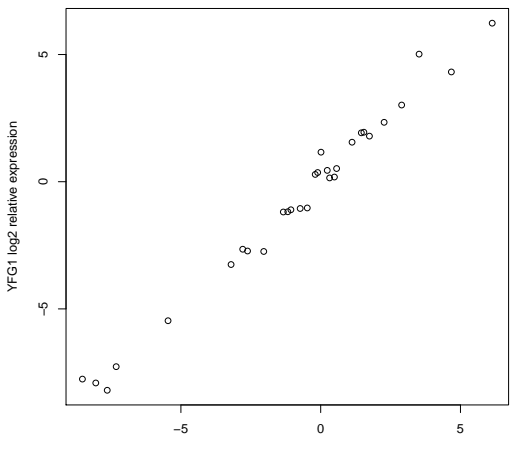

**Comparing two expression profiles (r = 0.97)**

TLC1 log2 relative expression

## Comparing all genes for two measurements

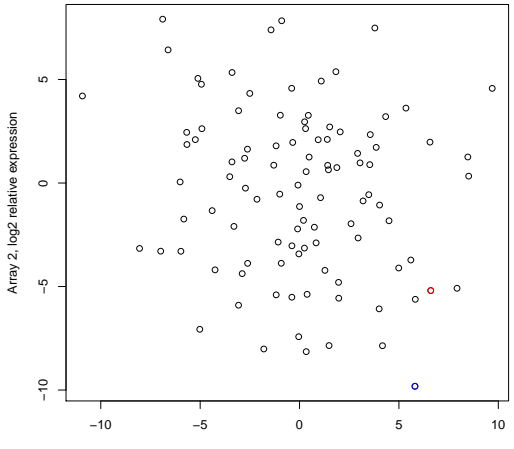

Array 1, log2 relative expression

#### Comparing all genes for two measurements

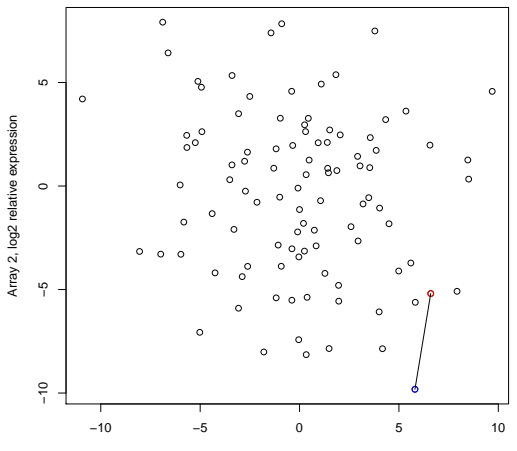

**Euclidean Distance**

Array 1, log2 relative expression

#### Comparing all genes for two measurements

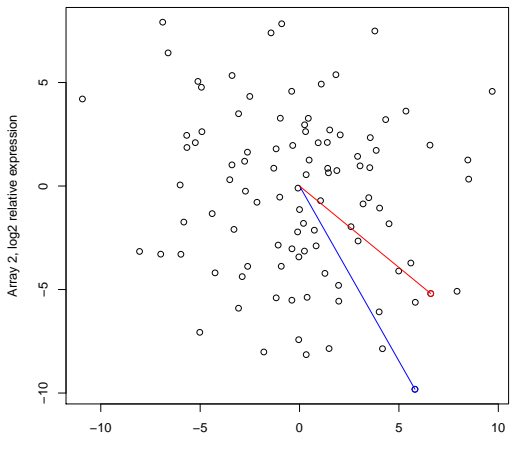

**Uncentered Pearson**

Array 1, log2 relative expression

#### Measure all pairwise distances under distance metric

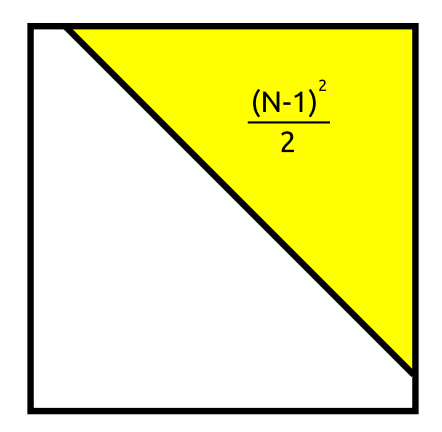

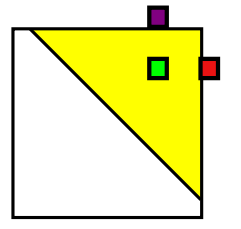

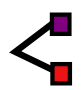

a.  $\Box$  ∍

 $\sim$ 

 $299$ 

₹

Mark Voorhies [Practical Bioinformatics](#page-0-0)

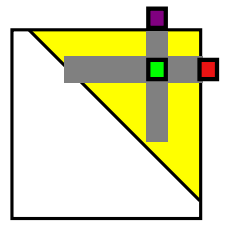

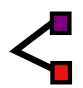

a.  $\Box$   $\sim$ 

 $299$ 

₹

Mark Voorhies [Practical Bioinformatics](#page-0-0)

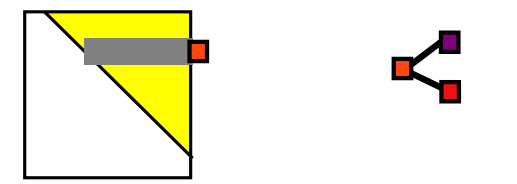

 $\Box$ 

 $\sim$ 

a.

 $299$ 

₹

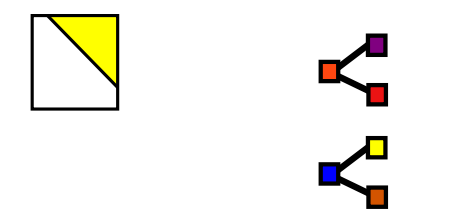

Mark Voorhies [Practical Bioinformatics](#page-0-0)

 $\leftarrow$ 

Þ a  $\rightarrow$  $\sim$  4. **B** 

э

∍

**B** 

 $299$ 

₹

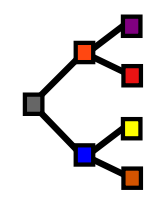

a.  $\Box$  ∍

 $\sim$ 

 $299$ 

₹

Mark Voorhies [Practical Bioinformatics](#page-0-0)

It's hard work at times, but you have to be realistic. If you have a large database with many variables and your goal is to get a good understanding of the interrelationships, then, unless you get lucky, this complex structure is bound to require some hard work to understand.

Bill Cleveland and Rick Becker http://stat.bell-labs.com/project/trellis/interview.html

 $\Omega$ 

## Using JavaTreeView

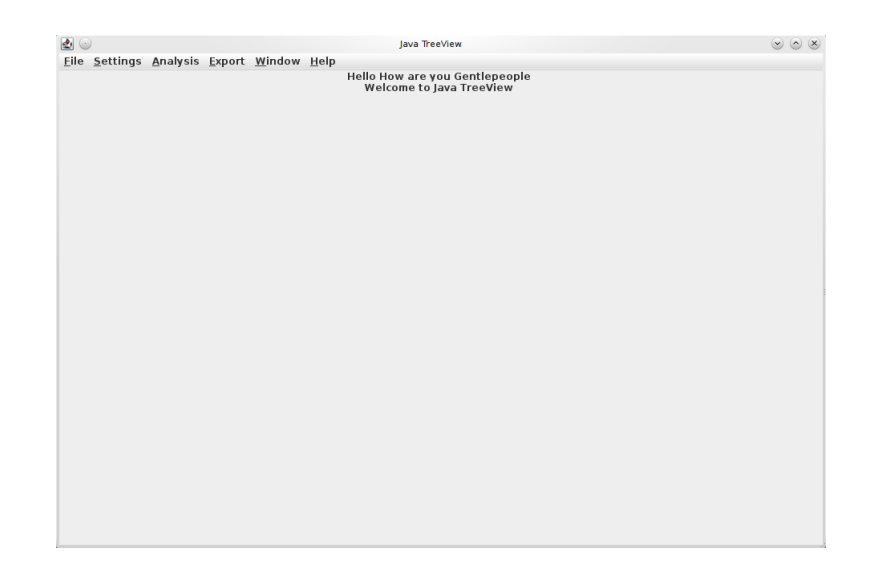

メロメ メ御 メメ きょく きょう

目

 $299$ 

## Adjust pixel settings for global view

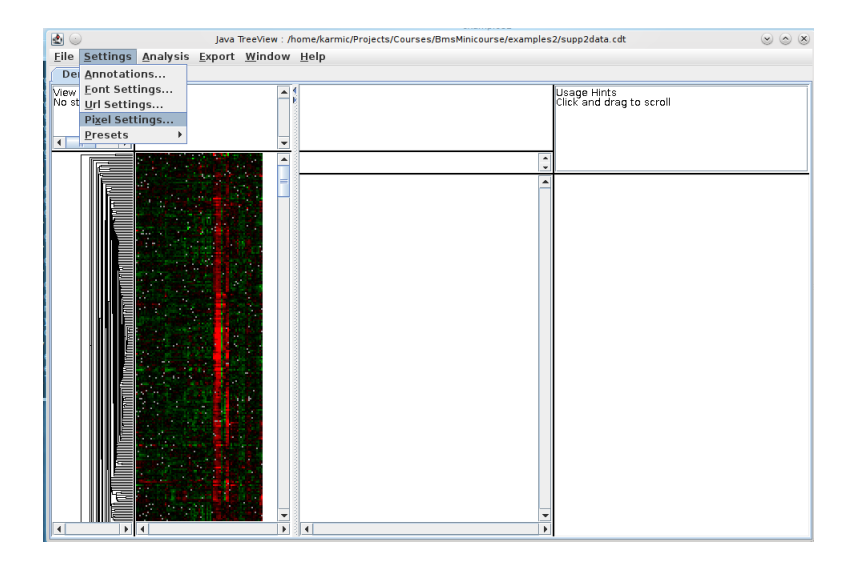

メロメ メ都 メメ きょく ミメー

E

 $299$ 

## Adjust pixel settings for global view

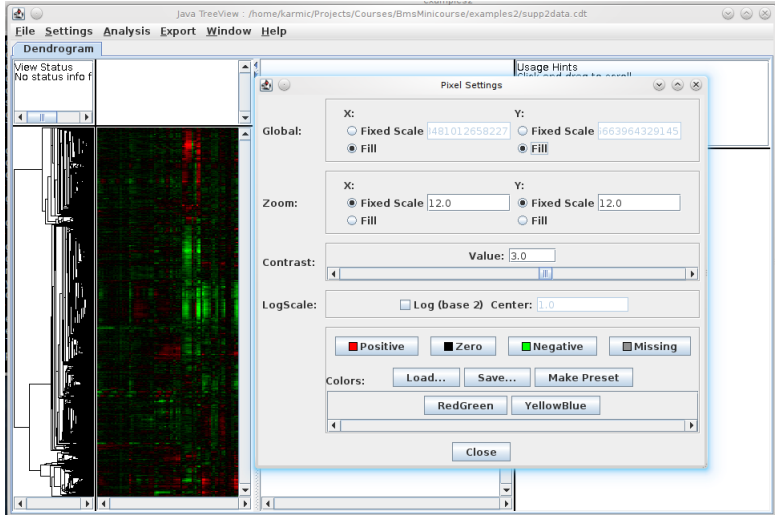

 $299$ 

₹

→ す唐

D.

a

∍

#### Select annotation columns

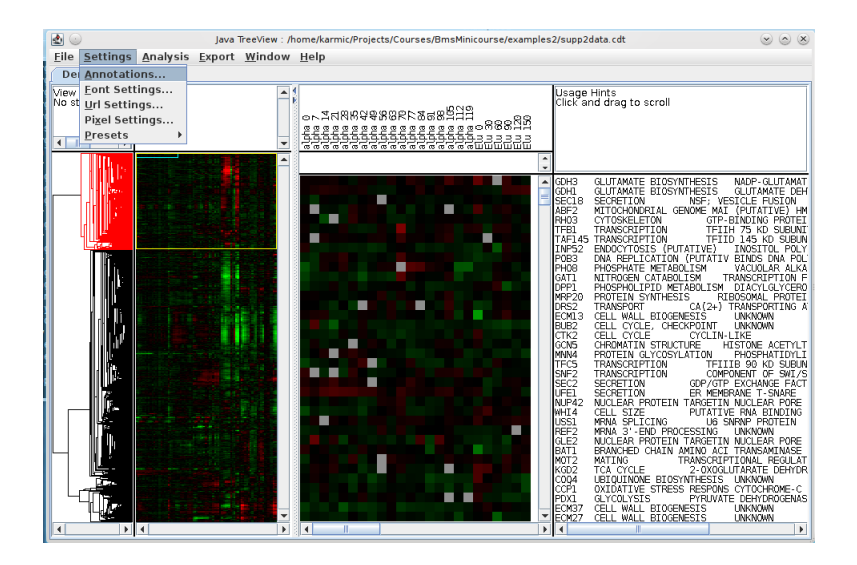

メロメ メ母メ メミメ メミメ

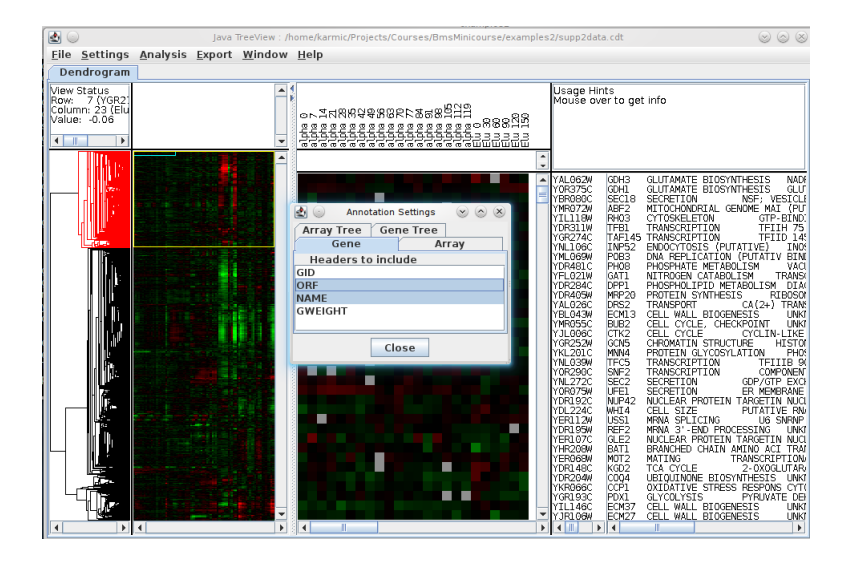

イロメ イ押メ イヨメ イヨメー

э

 $\Omega$ 

## Select URL for gene annotations

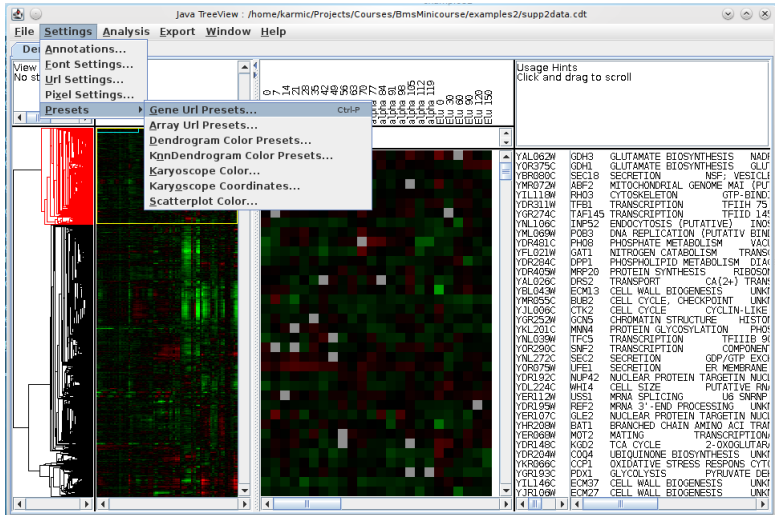

メメ者

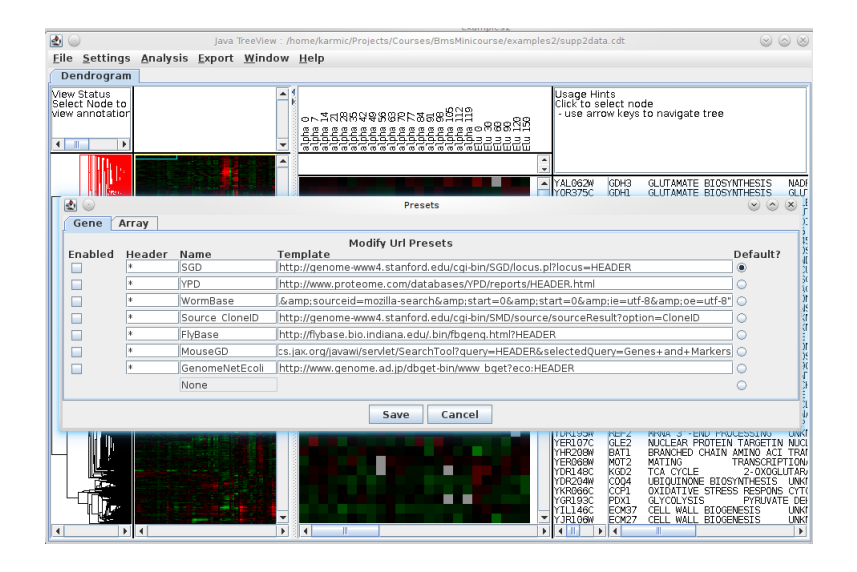

メロメ メ母メ メミメ メミメ

э

#### Activate and detach annotation window

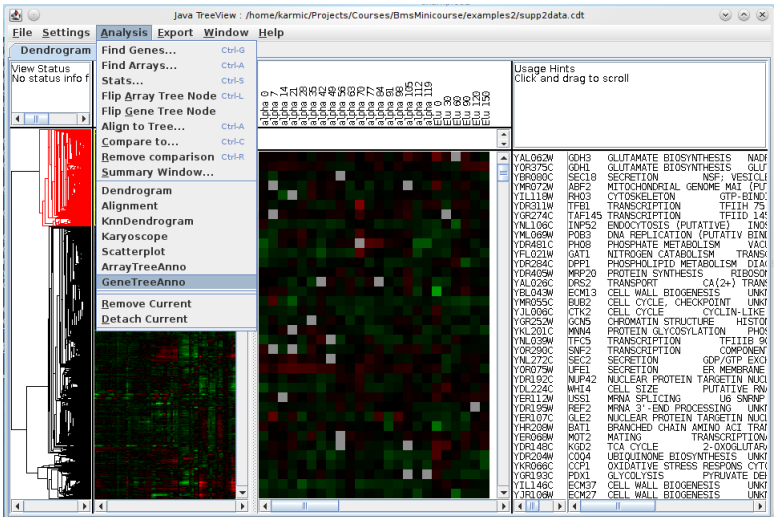

目

-b

メメ者

D.

### Activate and detach annotation window

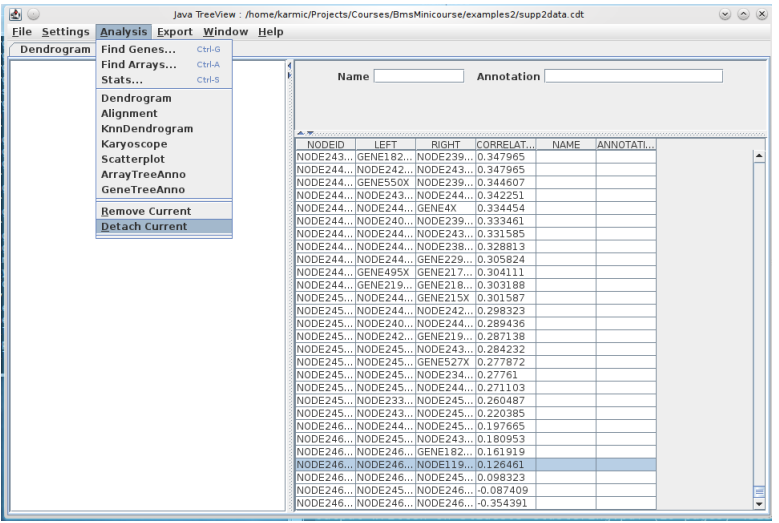

 $299$ 

э

#### Activate and detach annotation window

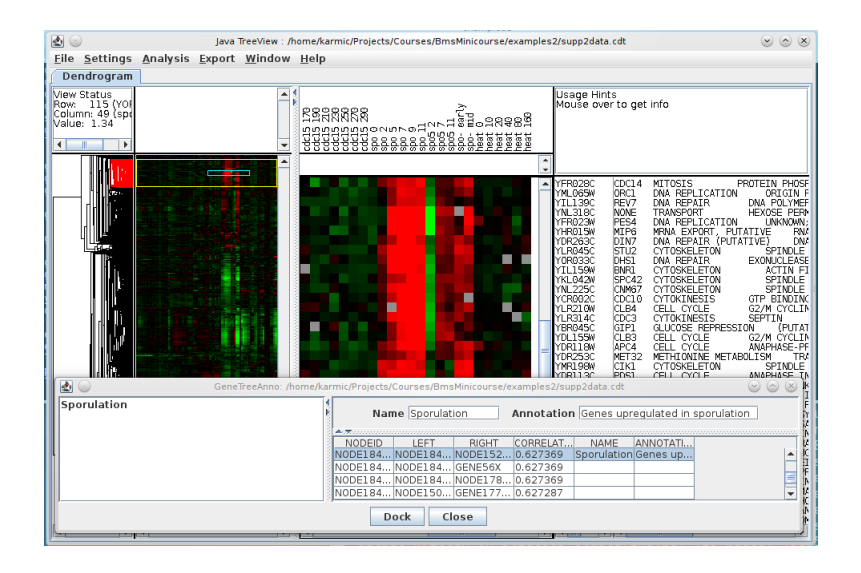

イロト イ母 ト イヨ ト イヨ トー

э

 $\Omega$ 

<span id="page-28-0"></span><sup>1</sup> Write functions to reproduce the shuffling controls in figure 3 of the Eisen paper (removing correlations among genes and/or samples).

 $QQ$